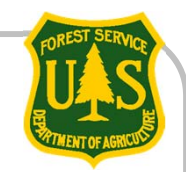

# **Mailing List Management (MLM) – How to Self-Subscribe**

**USDA Forest ServiceJune 2013**

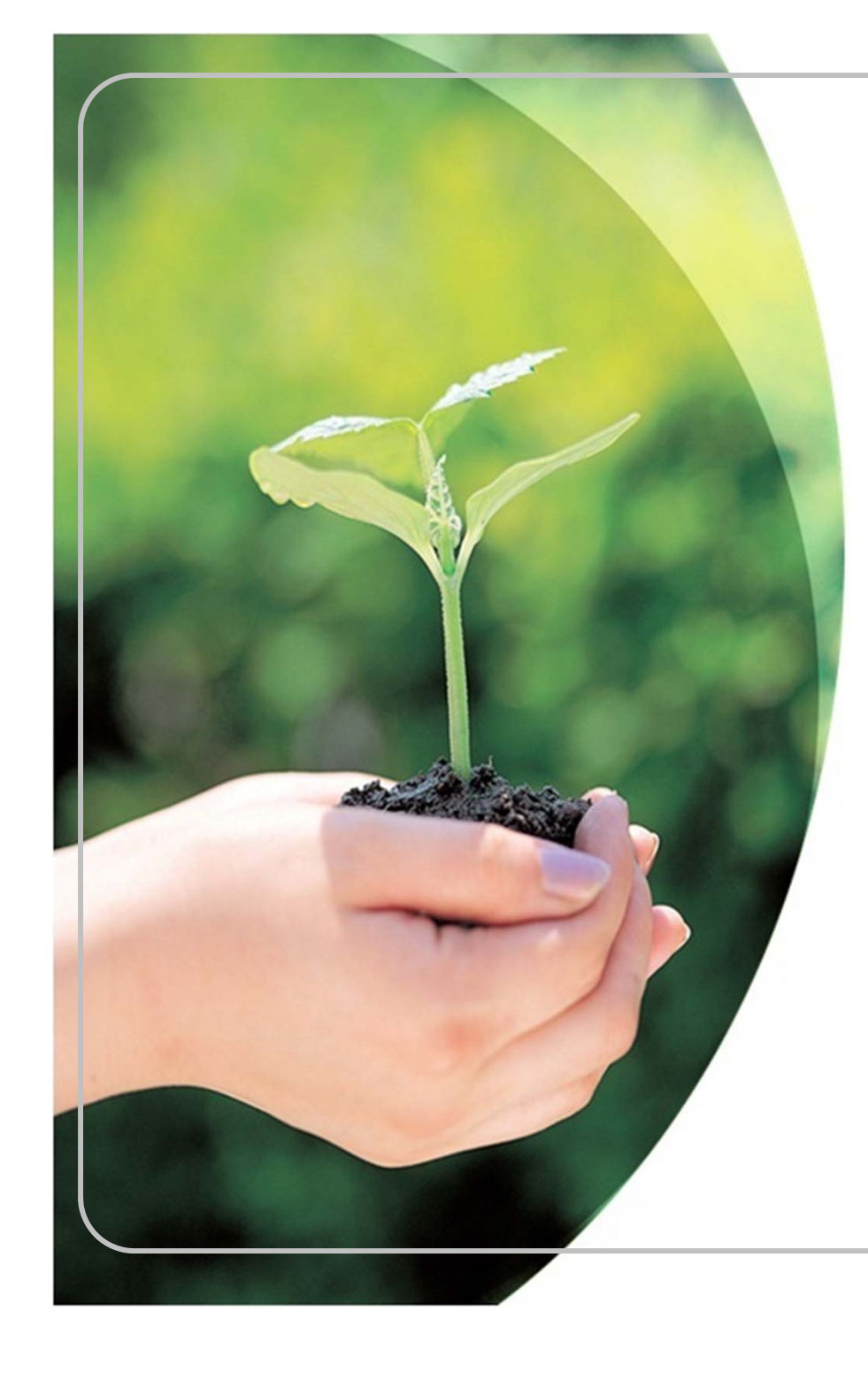

## **Self-Subscribe to e-mailing lists**

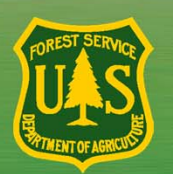

**You can subscribe to electronic mailing lists for Forest Service projects by visiting the project web page**

### 1) Navigate to the project web page

#### **Shoreline II Outfitter and Guide Management Plan**

This project will determine recreation use levels for saltwater-based outfitters and quides on the Admiralty National Monument, Hoonah, Juneau, and Sitka Ranger Districts. A Proposed Action will be developed to allocate service days to outfitter and guide use. PUBLIC INFORMATION MEETINGS We invite you to learn about and share your thoughts on outfitter and quide recreational use of the Shoreline II area at the following meetings: Angoon: Wed. March 27, 6-9 pm, Angoon Comm. Assoc. Juneau: Thurs. March 14, 4-7 pm, Juneau R.D. Office Sitka: Thurs. March 14, 5-7 pm, Harrigan Centennial Hall Other communities: To be determined.

#### **Location Summary**

Shoreline and other areas on the Admiralty National Monument and Hoonah, Juneau, and Sitka Ranger Districts

Districts: Sitka Ranger District, Hoonah Ranger District, Juneau Ranger District, **Admiralty National Monument** 

#### **Project Documents**

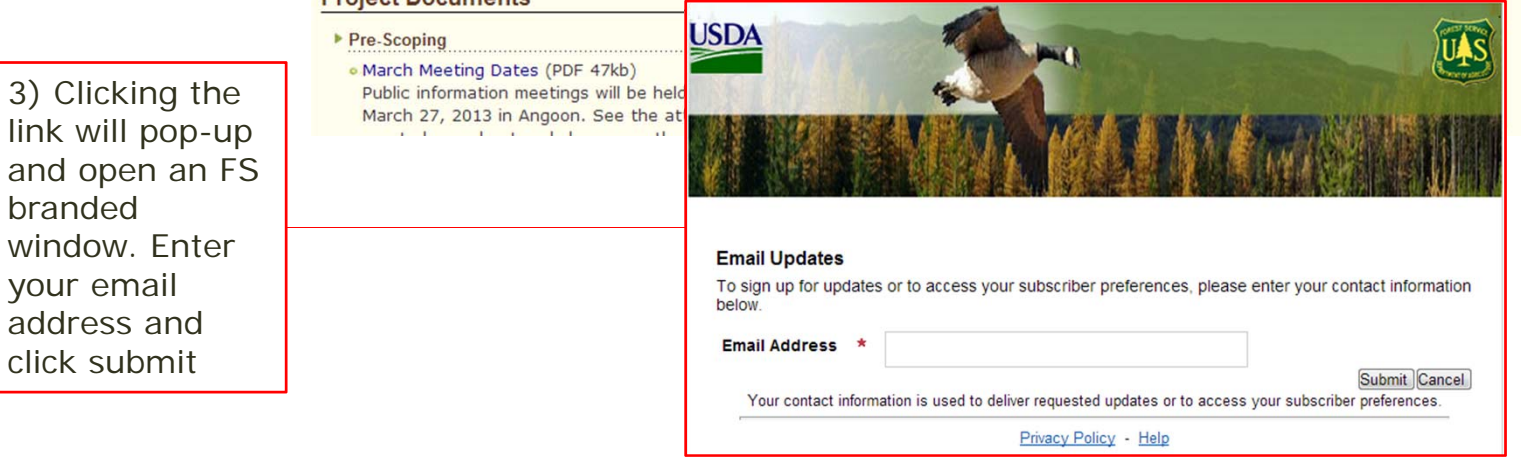

2) Click the "Subscribe to Email Updates" link

**Project Navigation** 

**Project Overview** 

**Planning Detail** 

**Project Location** 

**Get Connected Request More Info** 

**Room** 

**Comment on Project** 

**Public Comment Reading** 

**Subscribe to Email Updates** 

*IMPORTANT NOTE: Not every Forest Service project utilizes this service. Please contact the project POC if you do not see the "Subscribe to Email Updates" link on the Project Web Page*

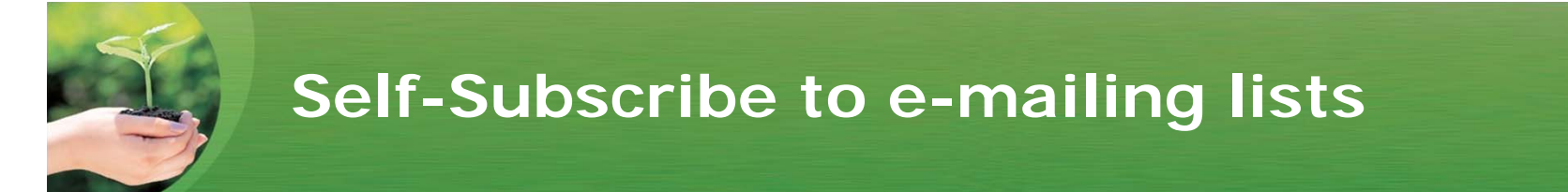

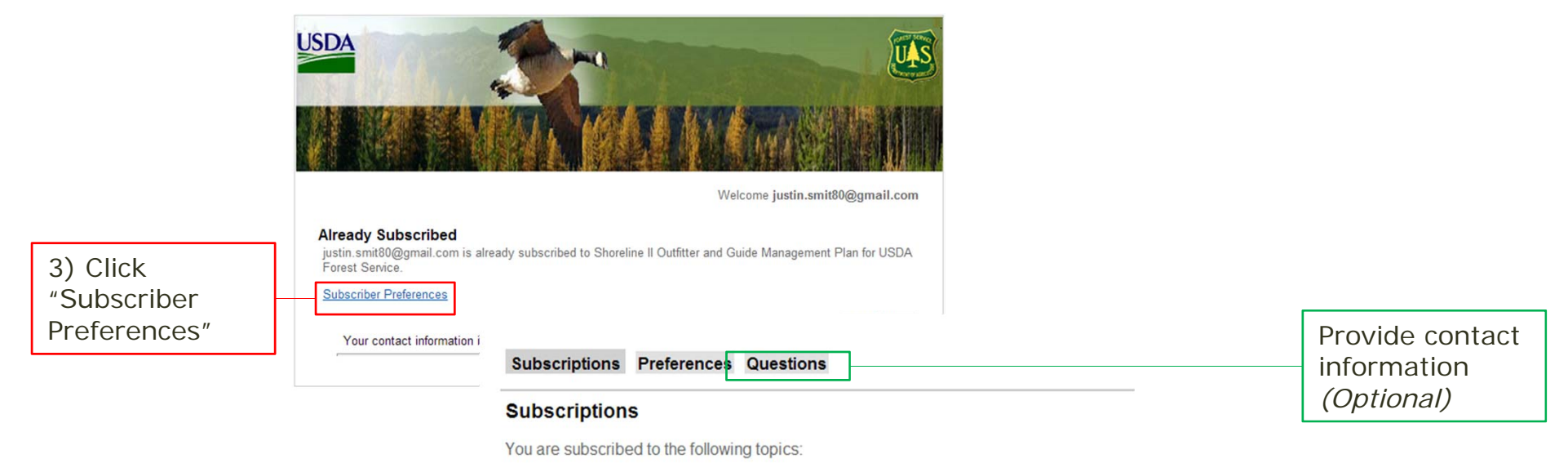

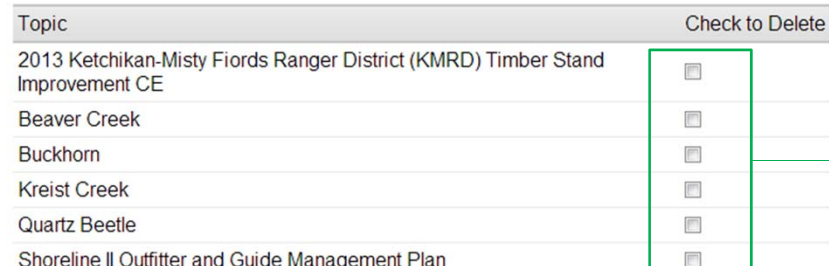

Delete existing subscriptions

Subscribe to current electronic mailing lists and future by subscribing to categories

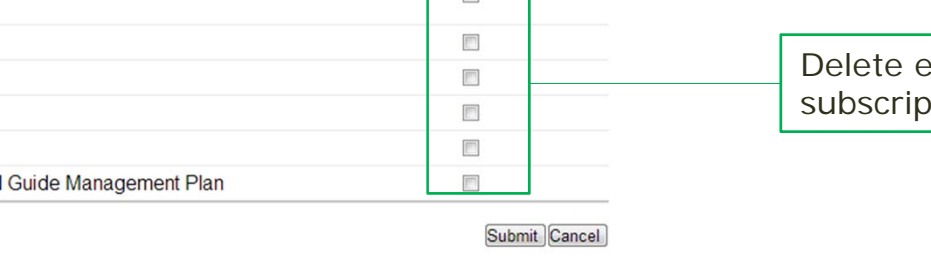

**Add Subscriptions** 

**View Subscription Update History** 

Your contact information is used to deliver requested updates or to access your subscriber preferences.

Privacy Policy - Help